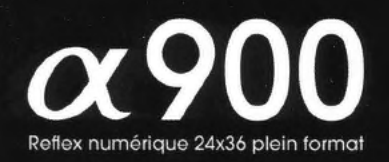

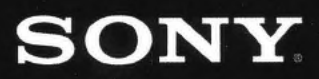

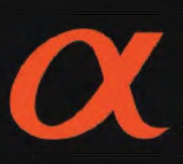

## Le reflex numérique plein format par Sony

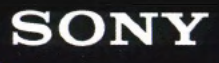

like no other

# SONY

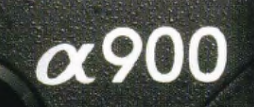

La nouvelle référence

Voici le nouvel @ 900. Un reflex numérique dont la qualité et les performances redéfinissent les limites créatives de tous les photographes experts. Au cœur de cet appareil extraordinaire se trouve le capteur CMOS plein format 24x36 Exmor développé en exclusivité par Sony. Grâce à sa résolution de 24,6 millions de pixels\*, ce capteur enregistre une telle richesse de détails et des couleurs si naturelles qu'une fois l' $\alpha$ 900 essayé, il est difficile de revenir à un reflex numérique conventionnel. Nouveau reflex numérique Sony @ 900 : tout simplement incomparable.

\*Millions de pixels effectifs (environ)

# dans l'univers de l'image

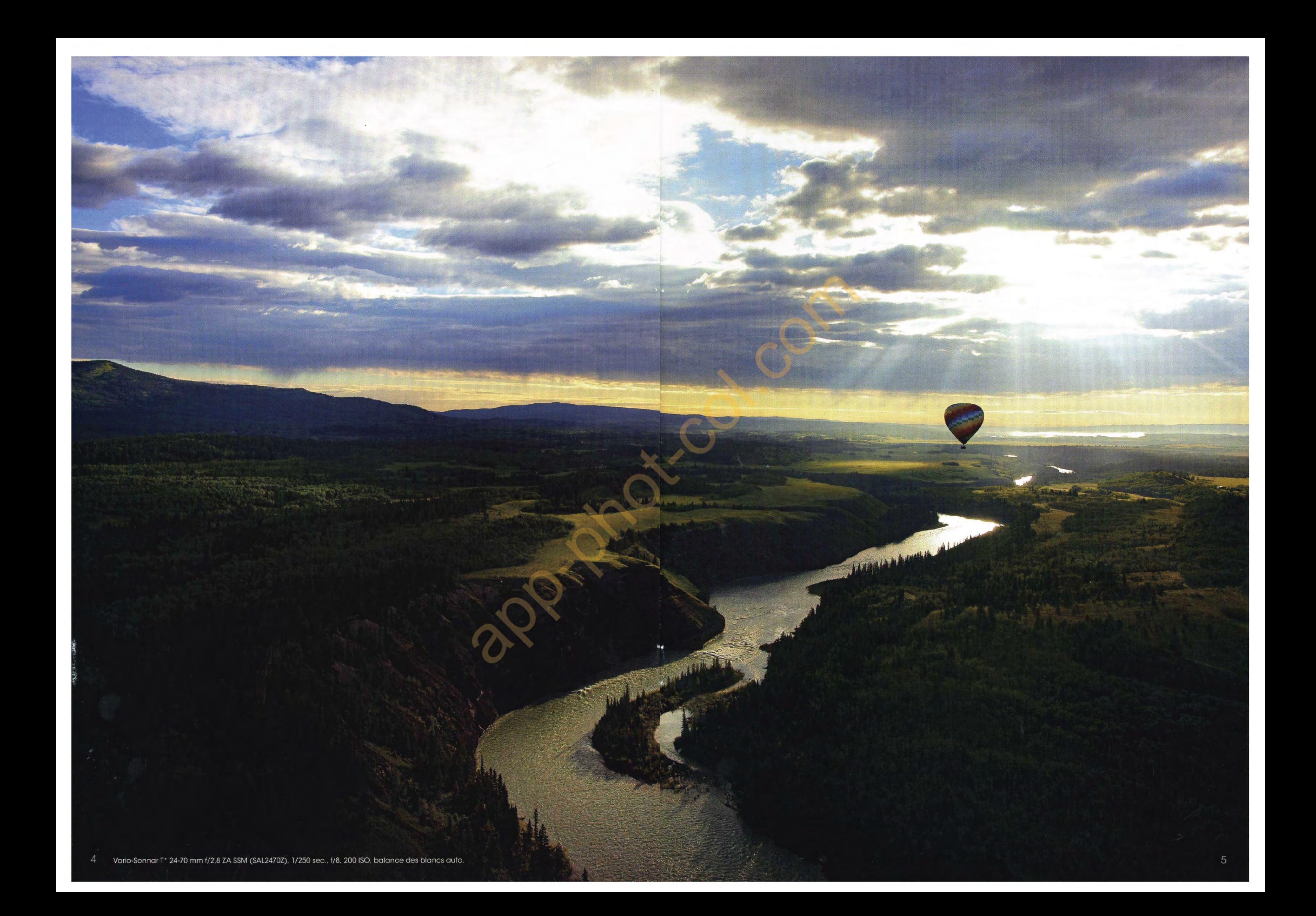

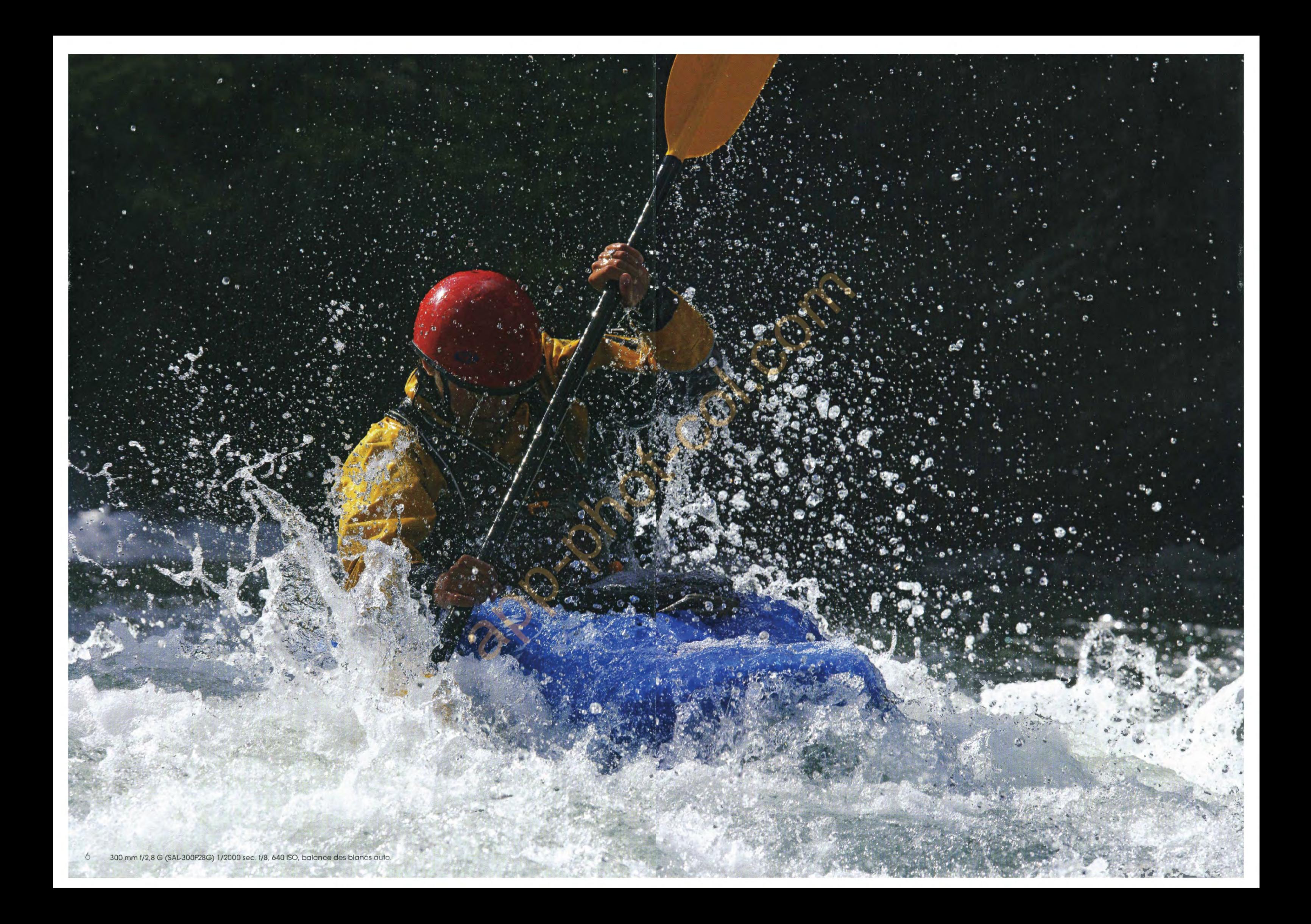

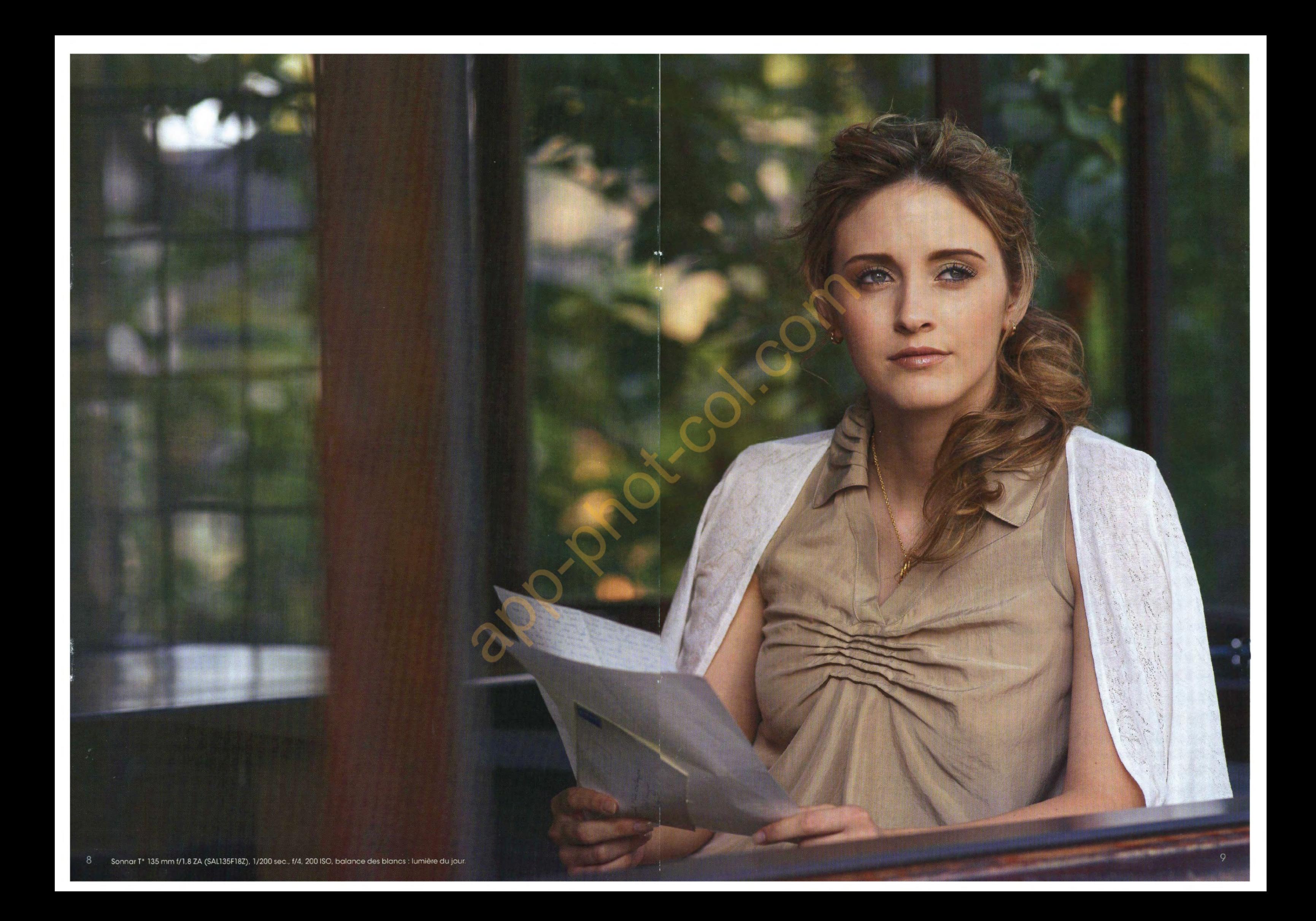

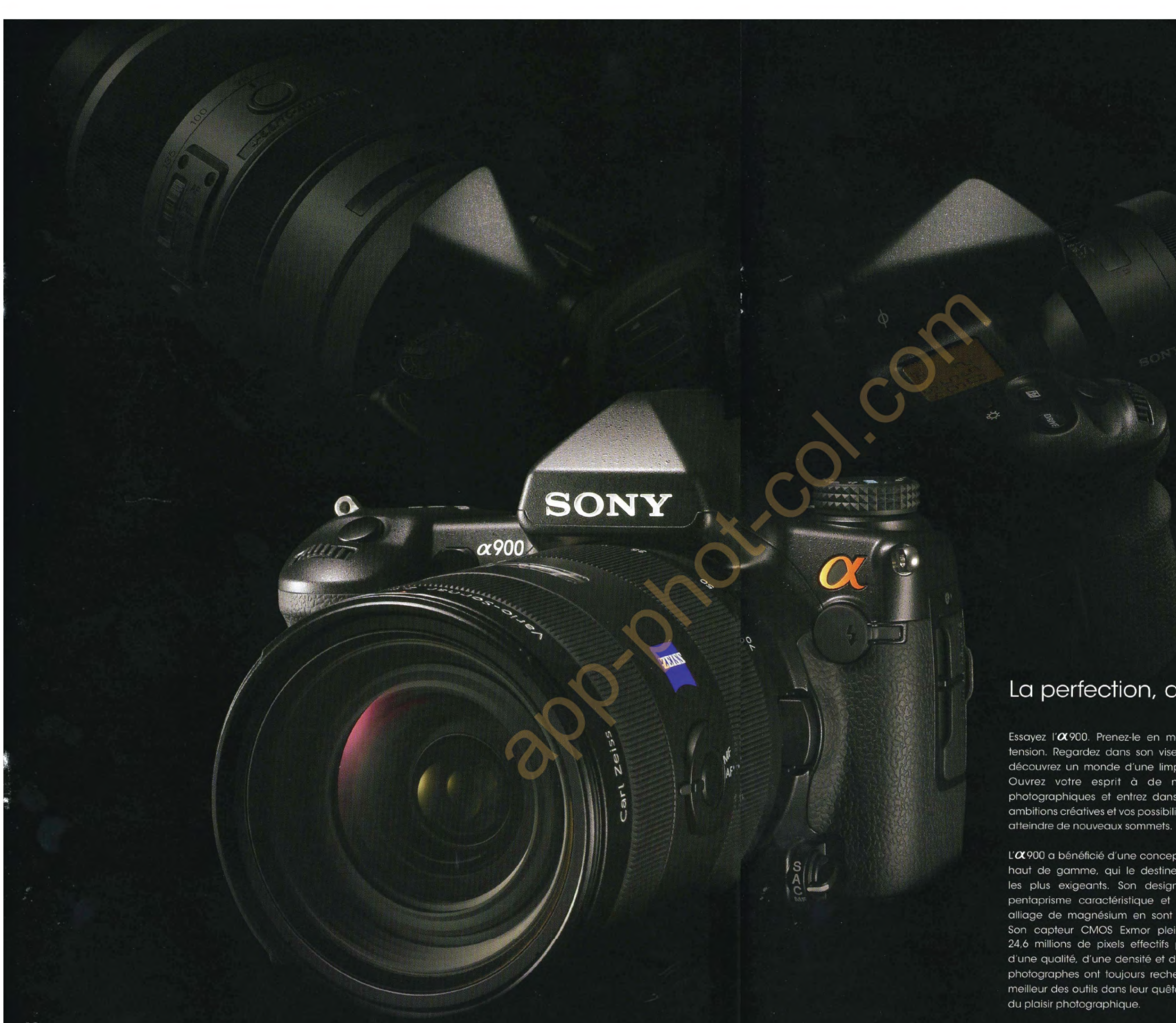

### La perfection, dès la conception

Essayez l'a900. Prenez-le en mains. Mettez-le sous tension. Regardez dans son viseur ultra-lumineux et découvrez un monde d'une limpidité extraordinaire. Ouvrez votre esprit à de nouveaux horizons photographiques et entrez dans un univers où vos ambitions créatives et vos possibilités d'expression vont

L'Œ 900 a bénéficié d'une conception et d'une finition haut de gamme, qui le destine aux photographes les plus exigeants. Son design marqué par son pentaprisme caractéristique et son revêtement en alliage de magnésium en sont des symboles forts. Son capteur CMOS Exmor plein format 24x36 de 24,6 millions de pixels effectifs produit des images d'une qualité, d'une densité et d'un réalisme que les photographes ont toujours recherché. L'OC900 est le meilleur des outils dans leur quête de la perfection et

Un bouleversement dans le réalisme de l'image pour une incroyable richesse de détails et des couleurs parfaitement naturelles

Des images d'une beauté unique grâce à un capteur incomparable

Grâce à son expérience inégalée dans le domaine de l'image numérique et de la conception des semi-conducteurs, seul Sonypouvait développer le nouveau capteur CMOS Exmor plein format 24x36 de 24,6 millions de pixels\* qui est au cœur de l' $\alpha$ 900. Spécialement conçu pour transcender l'extraordinaire résolution des objectifs  $\alpha$  de haute précision, ce capteur de grand format à la résolution impressionnante, assure à la fois une reproduction optimale des détails de l'image et une plage dynamique plus étendue. Grâce à l'a 900, vous enregistrerez les couleurs, les textures et les nuances les plus subtiles exactement comme les perçoit l'œil humain.

\* Nombre de pixels effectifs (environ)

millions de pixels

#### Capteur CMOS Exmor format 24x36 de 24,6 millions de pixels

Le capteur d'image qui équipe l'A900 a été développé pour enregistrer une image au format 24x36 mm et est produit à partir des technologies spécifiques élaborées par Sony pour garantir une planéité et une homogénéité exceptionnelles de la surface du capteur. Au lieu d'un habituel convertisseur analogique/numérique, ce capteur utilise plus de 6000 convertisseurs A/N en colonnes, intégrés à la puce pour convertir les signaux analogiques en signaux numériques dès les premières phases du processus d'acquisition d'image, ce qui limite l'apparition du bruit et des interférences. D'autre part, la réduction du bruit est appliquée à la fois avant et après la conversion analogique/ numérique afin de garantir un signal parfaitement pur. Résultat ? Une qualité d'image optimisée de façon significative et une réactivité particulièrement élévée du capteur.

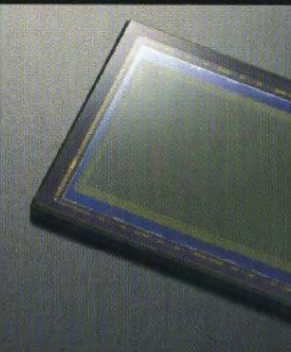

Système SteadyShot<sup>®</sup> INSIDE plus rapide et plus puissant

par le nouveau capteur CMOS Exmor plein format 24x36, l' $\alpha$ 900 est équipé du système SteadyShot INSIDE, un stabilisateur d'image 1,5x plus puissant et 1,3x plus rapide que les systèmes Sony précédents. Ce système permet de gagner lors de la prise de vue à

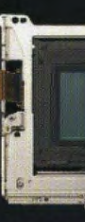

format 24x36

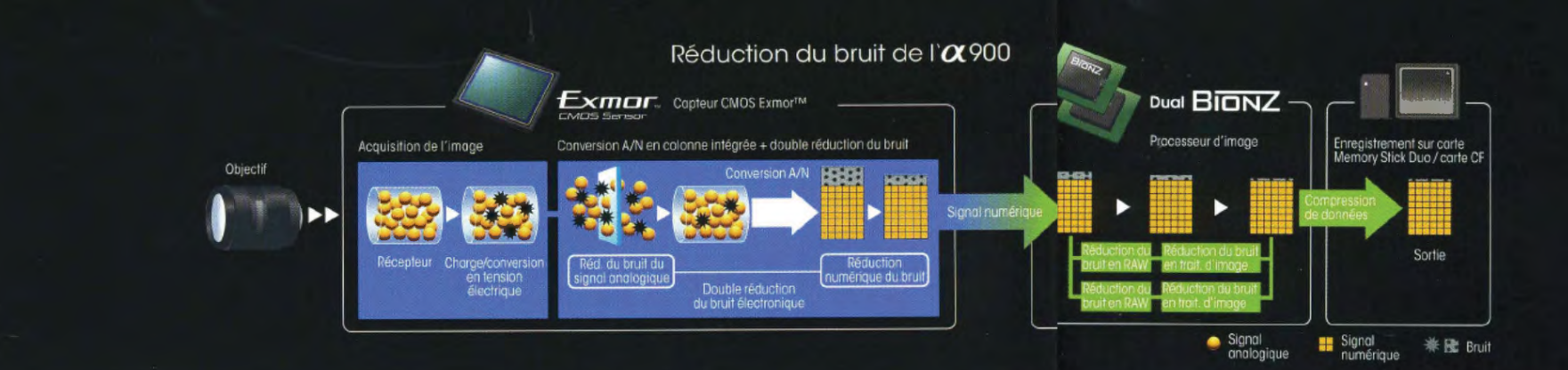

SONN

 $\alpha$ 900

Double processeur d'image BIONZ™ pour des couleurs naturelles et fidèles à la réalité

L' $\alpha$ 900 associe à son capteur exclusif une technologie de traitement d'images ultrarapide : le nouveau double processeur d'image BIONZ. Les énormes quantités de données enregistrées par le capteur CMOS Exmor 24,6 millions de pixels sont ainsi traitées instantanément pour plus de réactivité, des couleurs plus naturelles et plus de nuances. De plus, le double processeur BIONZ applique de puissants algorithmes de réduction du bruit à deux niveaux : avant la conversion des données RAW et pendant le traitement d'image. L'image finale est ainsi enregistrée avec un bruit réduit à son strict minimum.

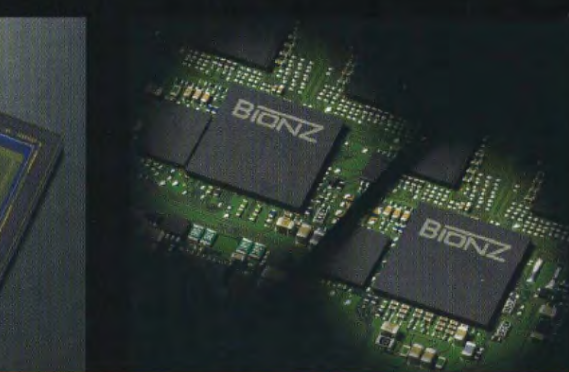

Pour garantir la qualité de l'image produite main levée jusqu'à 4 vitesses d'obturation\*, il fonctionne avec tous les objectifs  $\alpha$ compatibles, y compris avec les objectifs macro et grand-angle.

> \* L'effet de stabilisation varie en fonction de l'objectif utilisé et des conditions de prise de vue.

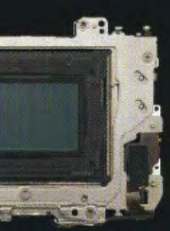

SteadyShot INSIDE pour capteur plein

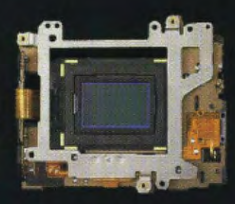

SteadyShot INSIDE pour capteur de format APS-C

## L'excellence optique pour les photographes les plus exigeants

Des résultats sublimes à chaque prise de vue, un objectif pour chaque possibilité créative

Grâce à son capteur CMOS 24x36 de 24,6 millions de pixels\*, l'*O*C900 permet d'exploiter pleinement l'extraordinaire potentiel de la gamme des objectifs  $\alpha$ . Fruits d'une longue expérience de fabrication qui a donné naissance à des innovations telles que l'intégration de verre ED (à dispersion extra-faible) et super ED, les objectifs @ bénéficient de technologies Sony développées pour les caméras de télévision professionnelles.

Cette gamme inclut les objectifs de très haute qualité de la Série G et les objectifs Carl Zeiss fabriqués selon les normes optiques les plus strictes, ainsi qu'un large éventail d'objectifs fisheyes, macros, STF (à contrôle de répartition du flou de défocalisation) et d'autres optiques à hautes performances. Déjà très riche, la gamme des objectifs  $\alpha$  continue à se développer et ouvre aux photographes les portes d'un univers de possibilités en constante évolution.

\* Environ

#### Objectifs Série G : les médaillés d'or de la performance

Les objectifs Série G du système  $\alpha$  sont calculés et construits selon les normes d'excellence optique les plus rigoureuses et intègrent des technologies développées par Sony pour optimiser la qualité d'image. Construits avec une grande précision afin de garantir des années d'explorations photographiques, les objectifs Série G ont un diaphragme à ouverture circulaire pour produire des effets de défocalisation et de flou. Ils intègrent également des lentilles asphériques en verre ED à dispersion extra-faible pour assurer des images parfaitement nettes.

Objectifs Carl Zeiss® : un savoir-faire mondialement reconnu

Développés conjointement par Sony et le légendaire fabricant d'optique Carl Zeiss, ces objectifs sont considérés par bon nombre de photographes comme les meilleurs du monde. Leurs formules optiques de haute qualité intégrant des lentilles en verre ED et super ED garantissent une netteté, un contraste et une résolution inégalés, et permettent d'obtenir de superbes rendus des flous, des couleurs fidèles à la réalité, des nuances et des textures exceptionnellement fines. De plus, les lentilles bénéficient du traitement exclusif Carl Zeiss T\* qui limite les risques d'apparition de reflets internes et d'images fantômes.

70-200 mm f/2,8 G SSM (SAL70200G)

Zoom téléobjectif lumineux et de hautes performances doté d'un moteur SSM

#### 70-400 mm f/4-5,6 G SSM (SAL70400G)

ultra-réactif.

Disponible en janvier 2009

### Vario-Sonnar T\* 16-35 mm f/2,8 ZA SSM (SAL1635Z)

Zoom super grand-angle lumineux intégrant des lentilles en verre super ED. Il bénéficie d'une formule optique Carl Zeiss et d'un moteur SSM.

Disponible en janvier 2009

### Vario-Sonnar T\* 24-70 mm f/2,8 ZA SSM (SAL2470Z)

Ce nouveau super-zoom téléobjectif Série G est équipé d'un moteur SSM (moteur supersonique) silencieux et

Zoom standard (grand-angle à petit télé) merveilleusement polyvalent. Il bénéficie d'une formule optique Carl Zeiss de haute précision et d'un moteur SSM.

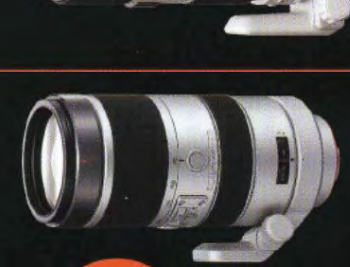

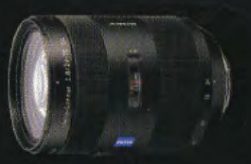

## Rapidité et précision de cadrage

## $\alpha$ 900

Un viseur plus net et plus lumineux Des verres de visée optionnels avec couverture de 100%\*

Le viseur de l'Œ900 est un chef-d'œuvre qualité et une nouvelle lentille collectrice ultra-puissante, il garantit une luminosité exceptionnelle, un grossissement de 0,74x\* et couvre pratiquement 100% de l'image effectivement enregistrée par le capteur plein format. L'oculaire en verre àhaut indice de réfraction et les lentilles collectrices éliminent pratiquement toutes de visée de type "spherical acute mate" facilite la mise au point manuelle tandis que le bon dégagement oculaire procure une importante visibilité aux porteurs de lunettes.

adaptés à votre style de prise de vues

de précision optique. Basé sur un Selon vos préférences ou vos exigences pentaprisme en verre optique de haute de prise de vues, le verre de visée G "spherical acute mate" fourni d'origine avec l'*O*(900 peut être remplacé par un verre de visée L optionnel de type dépoli mat sphérique ou par un verre de visée M de type "super spherical acute mate". Le modèle L comporte un quadrillage qui facilite la composition d'image alors que le modèle M, qui est idéal avec des les distorsions, tandis que le traitement objectifs d'ouverture f/2,8 ou plus, est multicouches antireflets convvtribue à limiter composé d'un verre à haute dispersion l'apparition d'images parasites. Le verre permettant une mise au point manuelle plus facile

> Pentaprisme en verre . Oculaire Lentille collectrice à haut indice Optique du viseur

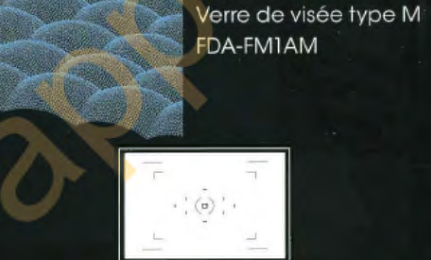

Verre de visée type super dépoli mat sphérique

Aspect sphérique dépoli mat

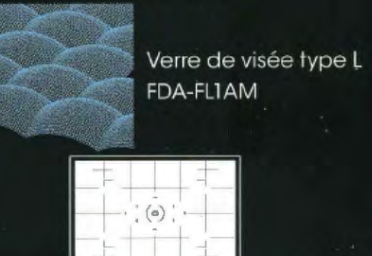

avec 10 points d'assistance supplémentaires en plage AF large Le nouveau capteur AF à 9 points avec

Un système autofocus à 9 points

capteurs centraux en double croix assure une mise au point autofocus rapide et précise afin de ne manquer aucun déclenchement. 10 capteurs d'assistance supplémentaires contribuent à la détection du sujet lorsque la plage AF large est activée. Le système de détection optimisée des zones en dehors de la plage de focalisation utile évite les hésitations dans le pilotage de la mise au point tandis qu'un capteur spécifique situé au centre du cadrage améliore la précision de la mise au point aux ouvertures supérieures ou égales à f/2,8.

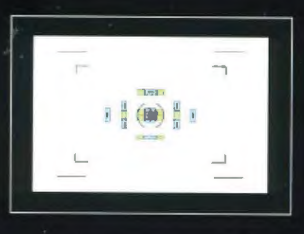

Capteurs AF

Capteurs d'assistance AF

\* Environ

Prise de vues en continu : 5 im./sec. à 24,6 millions de pixels

La prise de vues en continu à 5 im./sec. avec une résolution de 24,6 millions de pixels est possible grâce au double processeur de traitement d'image BIONZ et au puissant moteur d'acquisition de type "coreless" (sans noyau). De plus, un nouveau moteur haute vitesse à électro-aimant mobile et un mécanisme de translation parallèle assurent le mouvement du grand miroir réflexe. Ceci garantit une couverture de pratiquement 100% dans le viseur sans entraîner de baisse de la vitesse d'acquisition en continu. Un atout essentiel pour enregistrer l'instant crucial en photo de sport ou d'action tout en bénéficiant de la qualité de couleur et de la finesse de détails qui caractérisent le capteur plein format de 24,6 millions de pixels de l' $\alpha$  900.

ls

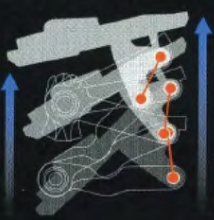

Chambre réflexe et mécanisme de translation parallèle

## La plus haute qualité de construction, pour une image parfaite

Boîtier en alliage de magnésium : fiabilité et résistance optimales

L'excellence des images produites par  $\frac{1}{2}$   $\alpha$ 900 est le résultat direct de sa grande qualité de construction. Robuste pour assurer des années de bons et loyaux services, l' $\alpha$ 900 comporte une façade, un dos et un capot supérieur en alliage de magnésium ultrarésistant. Le châssis est en aluminium résistant aux déformations et la chambre réflexe en polycarbonate à haute rigidité, renforcé par des fibres de carbone. Le parfait équillibre et l'excellente tenue en mains de ce boîtier, son design et la finition ergonomique de sa poignée reflètent l'expérience incomparable acquise par Sony dans le développement des caméras de télévision professionnelles.

#### Obturateur très résistant

La tiabilité à long terme de l'ayuu est assurée par un obturateur qui garantit une résistance incomparable en utilisation intensive. Conçu pour endurer 100.000 déclenchements (environ), il répond également aux exigences de performances professionnelles avec une vitesse d'obturation jusqu'à 1/8000 sec. et une cadence de prise de vues en continu à 5 im./sec. en plein format 24x36.

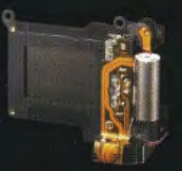

#### Étanchéité à l'humidité et à la poussière pour le travail en extérieur

l'humidité et de la poussière\* par des joints en caoutchouc.

\*Le boîtier n'est pas étanche à l'immersion et à la projection d'eau sous pression

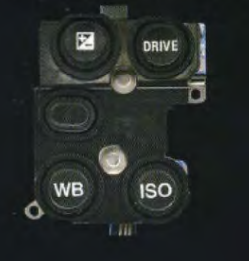

#### Protection antipoussières pour des images sans imperfections

Pour des prises de vues en toute sécurité Le capteur CMOS Exmor est protégé par un dans les conditions les plus hostiles, le viseur, mécanisme antipoussières qui le fait vibrer à les commandes, les connecteurs et d'autres haute vitesse à chaque mise hors tension de composants sensibles sont protégés de l'appareil. Un traitement antistatique sur le filtre passe-bas évite également l'attraction statique des poussières.

> Protection antipoussières du capteur Copteur d'image

Filtre posse-bas

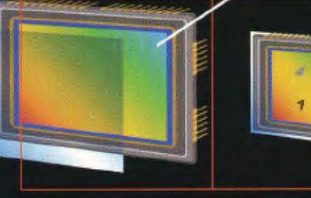

Particules de poussière éjectées par les vibrations du capteur

#### Disposition intuitive des commandes pour une simplicité optimisée

À la prise en mains confortable et au parfait équilibre du boîtier s'ajoute une disposition des commandes entièrement repensée pour une utilisation intuitive. Les réglages principaux sont accessibles sans qu'il soit nécessaire d'ôter l'index du déclencheur. Toutes les commandes sont implantées de façon ergonomique pour une grande simplicité d'utilisation.

#### Poignée VG-C90AM disponible en option pour une prise de vues aisée en cadrage vertical

La poignée verticale VG-C90AM disponible en option permet de conserver la prise en mains confortable et la grande logique d'utilisation de l'Œ900 en cadrage vertical. Caractérisée par la même construction en alliage de magnésium robuste et léger que celle du boîtier CX900, elle comporte des joints d'étanchéité à l'humidité et à la poussière ainsi que des touches et des commutateurs qui assurent un accès facile aux fonctions de prise de vues les plus importantes. Cette poignée accueille deux batteries rechargeables InfoLITHIUM (NP-FM500H), l'alimentation étant assurée automatiquement par la deuxième batterie lorsque la première est épuisée.

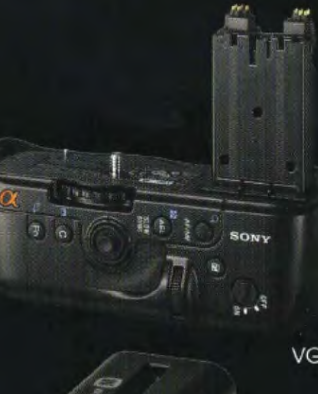

VG-C90AM

NP-FM500H

#### Batterie InfoLITHIUM™ haute capacité

L'OC900 est alimenté par une batterie InfoLITHIUM haute densité perfectionnée (NP-FM500H), dont la charge restante s'affiche précisément, par incréments d'1%, sur l'écran LCD de l'appareil.

### **O-Range Optimizer**

Système O- Range Optimizer (optimiseur de densité d'exposition) pour des nuances subtiles. même en cas de fort contraste

En mode standard. le O-Ronge Optimizer analyse l'ensemble de l'image avant de l'aptimiser. En mode avancé, chaque zone Par ailleurs, la fonction de bracketing de la scène est analysée séparément. Des de D-Range Optimizer enregistre de algorithmes sophistiqués assurent même les façon automatique trois vues successives meilleures performances grâce à un choix présentant trois niveaux d'optimisation de réglages qui et avancés qui aident à différents afin de vous permettre de chaisir déterminer la finesse de détails nécessaire l'image la plus conforme à vos attentes. pour les ombres et les hautes lumières afin de répondre aux exigences créatives de » D-RangeOptimizeravancé utilise des technologies chaque scène. toumies por Apical Limited.

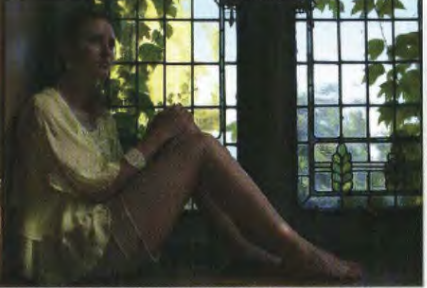

Sans D-Range Optimize

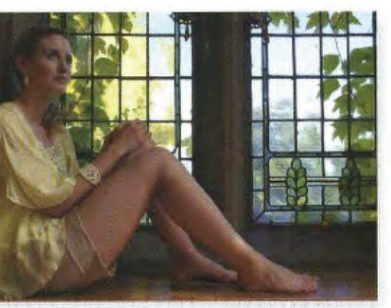

Mode auto avance

Les scènes présentant des zones d'ombres et de hautes lumières très marquées peuvent rendre difficile l'enregistrement photographique de toutes les nuances que perçoit l'œil humain. La puissante fonction O-Range Optimizer analyse finement la scène et ajuste automatiquement les paramètres de reproduction des nuances pour garantir une balance d'exposition optimale et une grande richesse de détails dans les zones d'ombres et de hautes lumières:

L'OC900 est équipé d'un système de mesure de la lumière sur 40 zones en forme de nid d'abeilles. Ce système applique des algorithmes pour garantir une exposition bien équilibrée en toutes conditions d'éclairage. Grâce à un sélecteur à 3 positions judicieusement situé au dos du boîtier. le photographe peut appliquer instantanément la mesure d'exposition sur 40 zones en nid d'abeilles, une mesure moyenne pondérée centrale. ou une mesure spot.

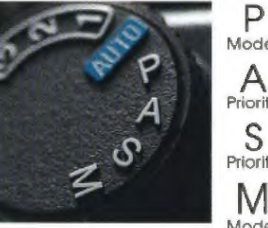

s recentes<br>S<br>Priorité à la vitesse M Mode manuel De nombreux réglages de balance des blancs sont accessibles instantanément grâce à une touche située sur le dessus de l' $\alpha$ 900. En plus du mode de balance des blancs automatique. le photographe Accès rapide aux modes d'exposition peut sélectionner les préréglages lumière acces rapide dux modes d'exposition du jour, ombre, nuageux, tungstène, fluorescent et flash, ainsi qu'un mode Les modes d'exposition standards température de couleur et 3 modes accessibles à partir du sélecteur de mode personnalisobles. Le bracketing de situé sur le dessus du boîtier incluent balance des blancs. qui enregistre 3 vues les modes programme auto. priorité à avec différents réglages de balance. l'ouverture. priorité à la vitesse. manuel. peut également être sélectionné à partir du menu d'enregistrement pour choisir ensuite la vue la plus réussie.

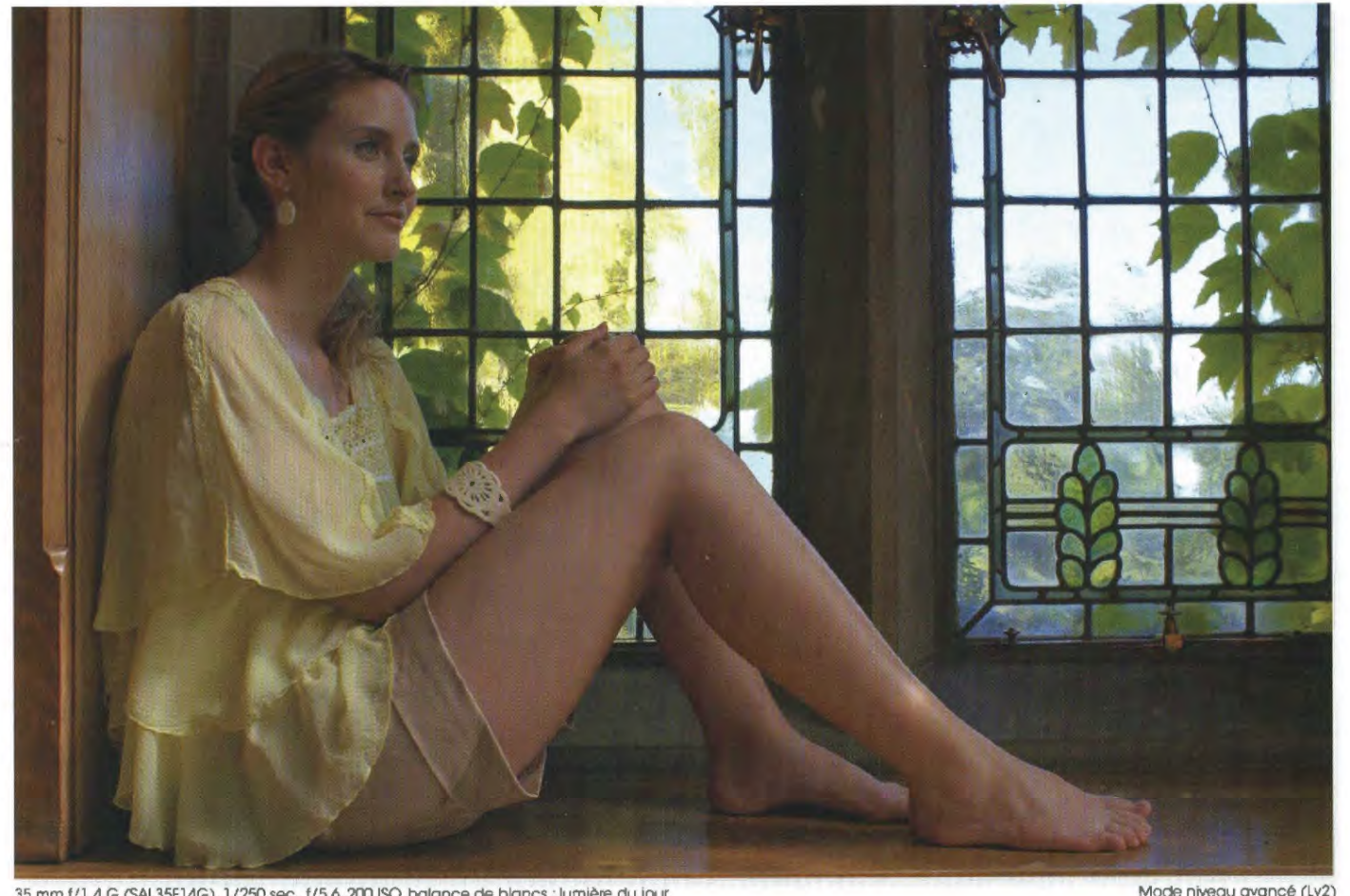

35 mm f/1.4 G (SAL35F14G). 1/250 sec., f/5.6, 200 ISO, balance de blancs : lumière du jour.

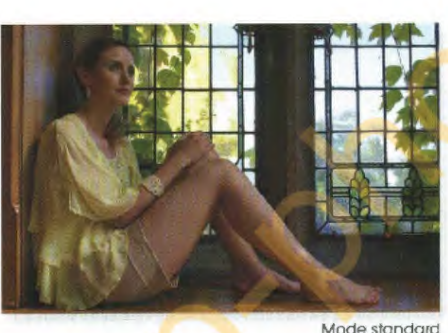

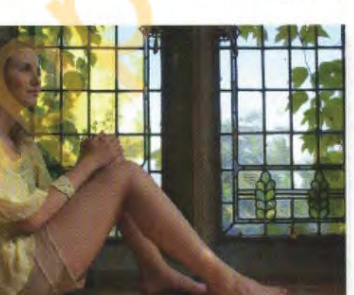

Mode niveau avancé (Lv3)

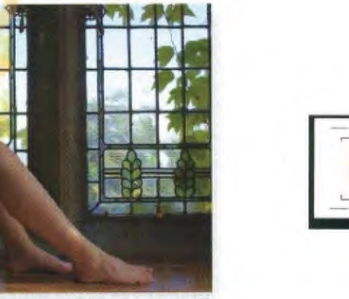

**L'ombre et la lumière sous contrôle** 

Trois modes de mesure haute précision pour plus de souplesse en prise de vues

> Bracketing d'exposition jusqu'à ±2 IL pour choisir la meilleure image

Le bracketing d'exposition peut être de 0,3 IL, 0,5 IL, ou 0,7 IL, ainsi qu'un sélectionné via la touche de mode nouveau bracketing de 3 vues et écarts d'acquisition afin de permettre la sélection de  $\pm 2$  IL qui permet de créer facilement de la vue la plus réussie d'une série Les des images étonnantes du fait de leur options possibles incluent un bracketing de grande dynamique. 3 vues ou de 5 vues avec écarts d'exposition

Mesure d'exposrtlon sur 40 zones en

nid d'abeilles

### - . -·· ':: ..... ,·.  $\sim$   $\sim$   $\sim$ . . . ~ *1.*   $\mathbf{v}_i = \mathbf{v}_i + \mathbf{v}_i$ -~ ·.·:~ ~ .;, · ·· .• ·~· '. "'' .,.· . ., .... *<sup>1</sup> ,.* y **<sup>1</sup>**

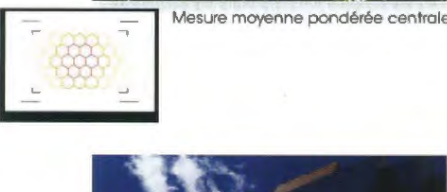

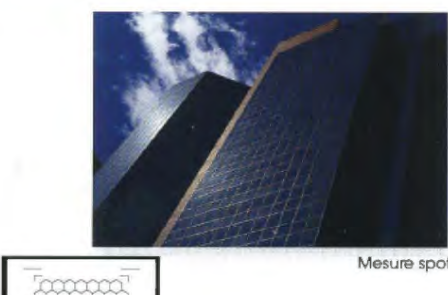

p Mode programme

A **Priorité** *à* **l'ouverture** 

Réglages de balance des blancs polyvalents pour des couleurs fidèles, quel que soit l'éclairage

Simulation de rendu comparé des modes de balance des blancs outo et tungstène

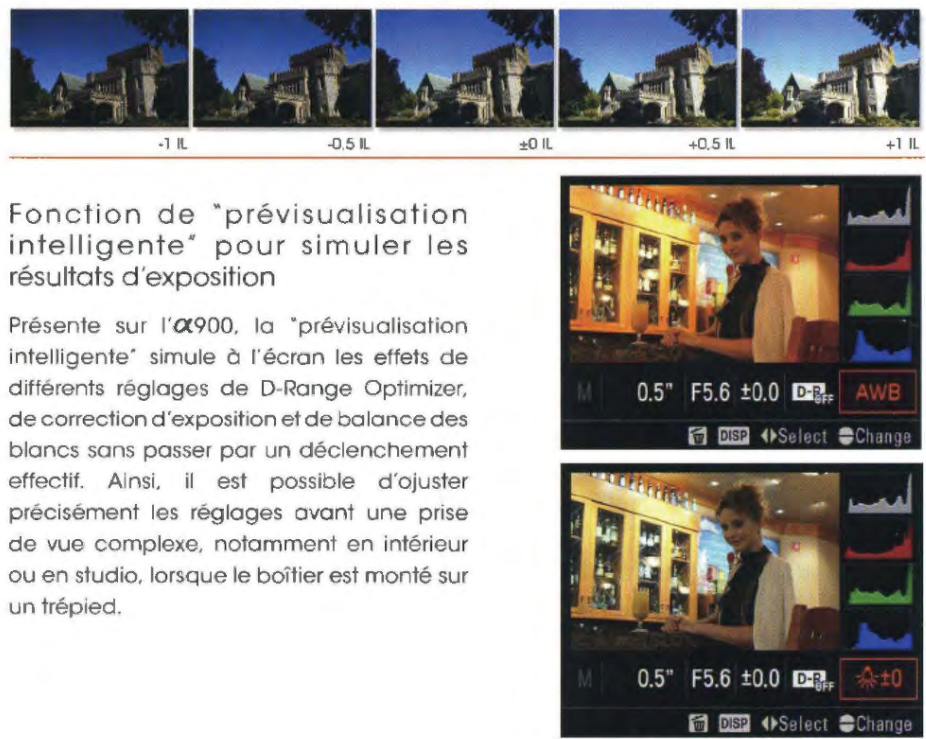

21

### Créativité et contrôle d'image multipliés

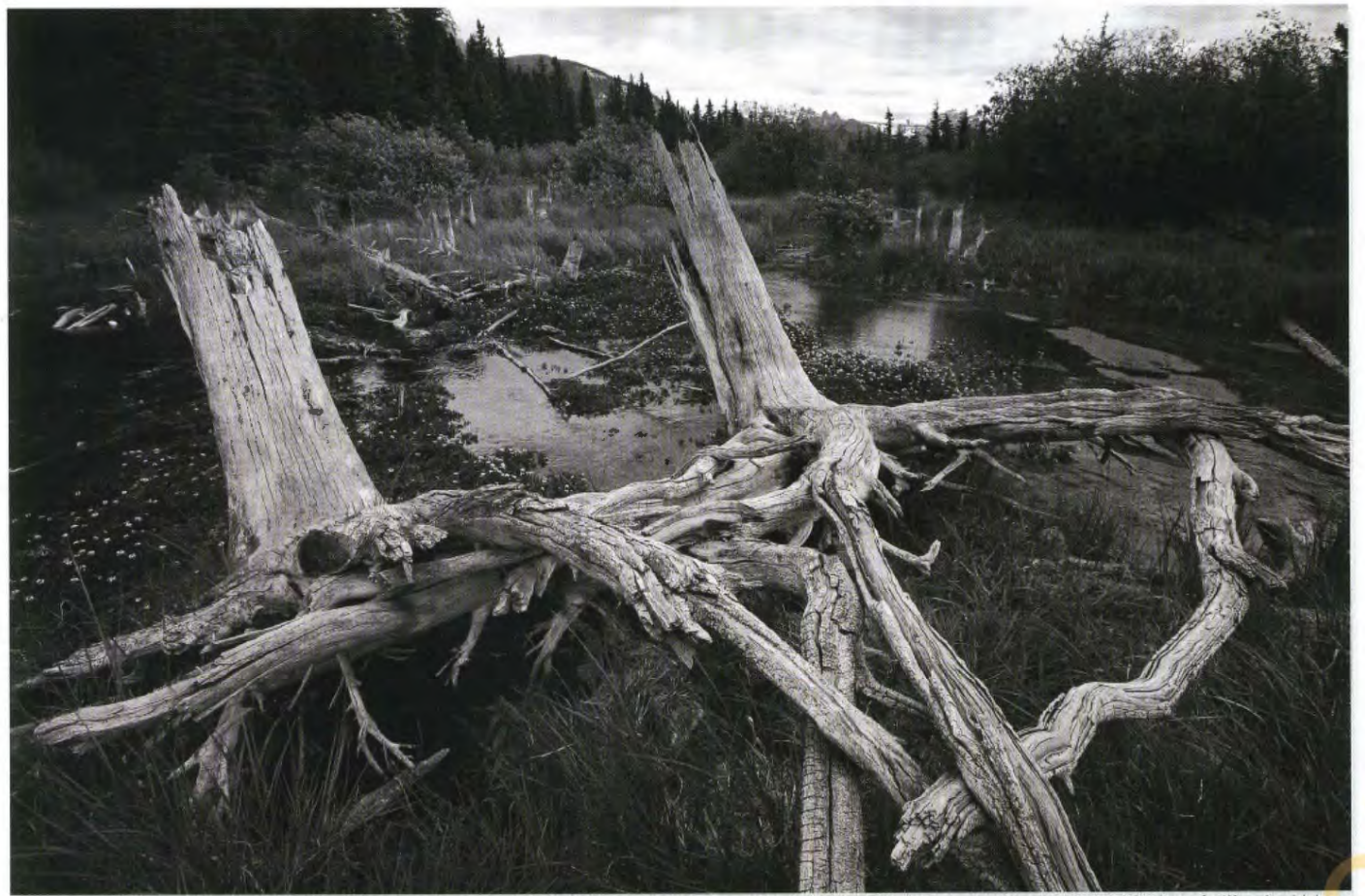

### Modes créatifs

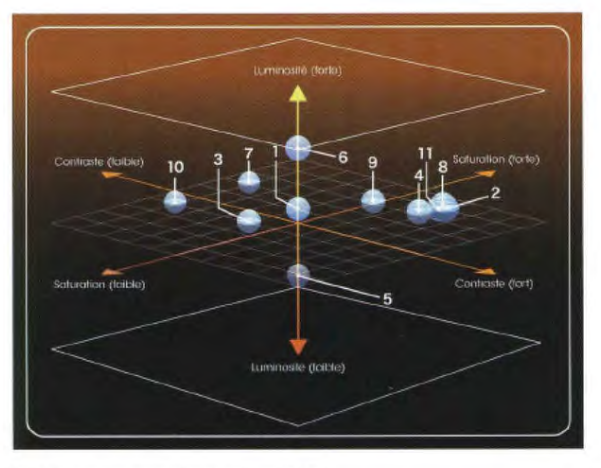

#### Matrice d'image de mode créatif

En plus des paramètres indiqués dans ce schéma, chaque mode créatif produit un effet différent sur la reproduction des couleurs, la balance des blancs, la netteté et la courbe de teintes. Ceci permet de bénéficier d'un contrôle exceptionnel sur l'ensemble de l'image finale. (Note : sélectionner un mode créatif différent produit des résultats différents, même si les réglages basiques de luminosité, de contraste et de saturation sont les mêmes.)

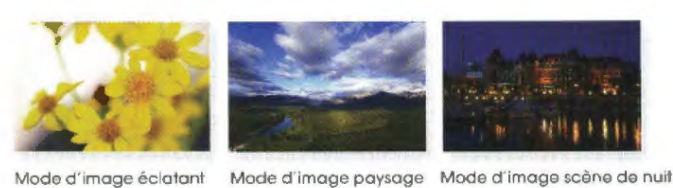

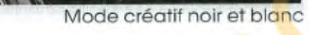

#### Personnalisation d'image par mode créatif pour l'expression de votre vision personnelle

Un large éventail d'options de modes créatifs permet au photographe d'atteindre encore plus facilement ses objectifs artistiques. Au total, 13 modes d'image sont prapasés et chacun d'eux peut être ajusté selon des préférences. Les paramètres de réglages incluent le contraste, la saturation, la netteté, la luminosité et la carrespondance de zone (pas de réglage de saturation en sépia ou en noir et blanc), ce qui permet d'obtenir les tonalités et les effets artistiques inspirés

par chaque démarche créative.

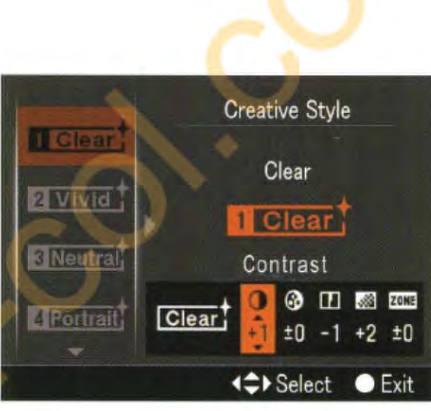

### Réglages de modes créatifs

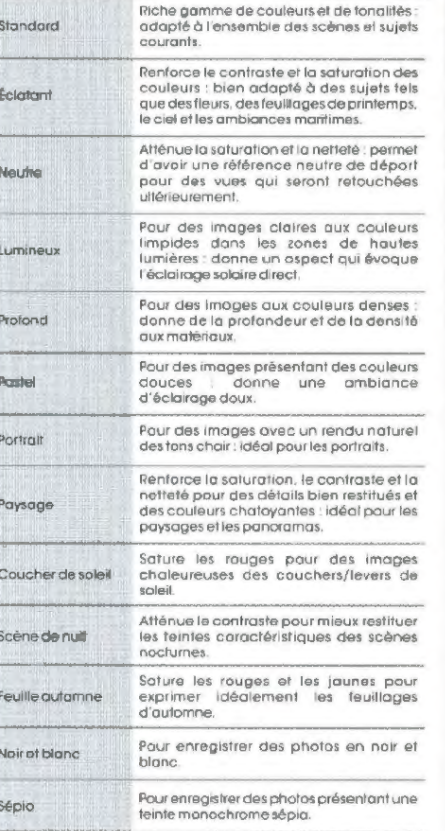

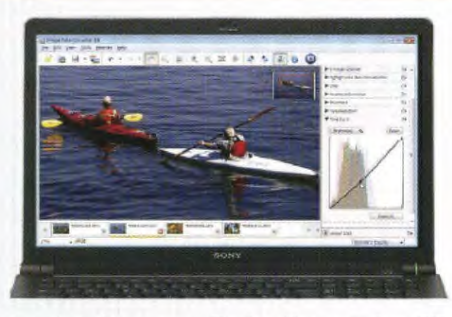

Logiciel Image Data Converter SR pour la conversion et la retouche des images

Le nouveau puissant logiciel Image Data Converter SR permet la conversion et la retouche rapides et réactives de fichiers image RAW de 24,6 millions de pixels. Il intègre une nouvelle interface intuitive pour un réglage facile de l'exposition, de la balance des blancs, du contraste, de la teinte, de la netteté et des courbes de teintes. L'application comprend également une fonction de D-Range Optimizer étendue et une nouvelle fonction de correction d'exposition qui corrige la sous-exposition cousée par le vignettage dons les coins de l'image.

Quelle:<br>Image sign:<br>|genetiste:<br>|gene im<br>|C.M.hamalin.

#### Logiciel Remote Camera Control pour un enregistrement à distance

Remote Camera Cantrol repausse les limites de la prise de vues en permettant d'enregistrer les vues à distance et directement sur le disque dur d'un ordinateur. Une fonction d'acquisition en mode intervallamètre\* offre l'accès à pratiquement toutes les commandes basiques de l'appareil, ainsi qu'aux réglages de balance des blancs, de qualité d'image et de D-Range Optimizer.

\* Non compatible Mac OS

Système requis

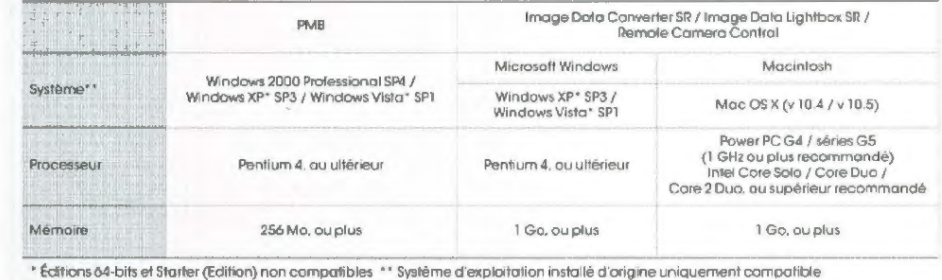

22

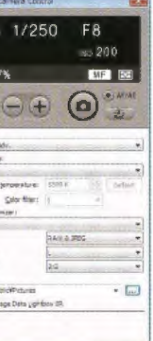

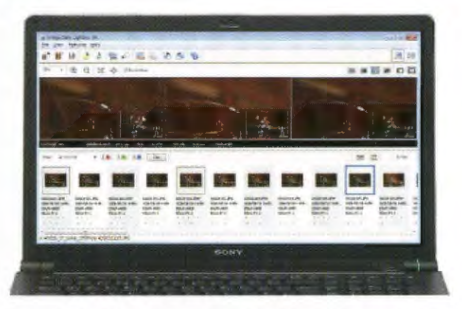

Logiciel Image Data Lightbox SR pour la comparaison et le tri des images

Image Data Lightbox SR aide à comparer, trier et organiser les fichiers RAW et JPEG. Ce logiciel a été optimisé pour afficher les photos sous forme de miniatures plus vite et proposer dovontage d'options de filtres et une meilleure compatibilité avec le logiciel Remole Camera Control.

Les options de filtrage optimisées incluent la possibilité de trier les vues par boîtier ou par objectif utilisé, par l'intermédiaire d'étiquettes de couleur ou de notes attribuées par l'utilisateur. La sélection des photos à prévisualiser ou à comparer, por "glisser-déposer", permet lo gestion plus rapide et plus intuitive d'une photothèque.

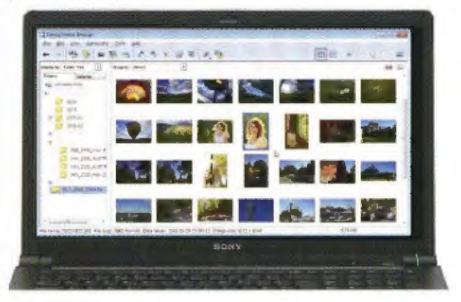

Logiciel PMB (Picture Motion Browser) pour gestion de photothèque

Moyen facile et intuitif d'organiser et de parcourir votre photothèque, PMB est idéal pour la gestion des fichiers au quotidien. Les photos peuvent être organisées rapidement en dossiers ; des marques peuvent leur être associées avant leur classement et leur titrage pour faciliter les recherches ultérieures. Une nouvelle fonction de recherche de visage localise automatiquement les "photos de personnes" dans la photothèque.

23

### **Découvrez un nouveau mode de vie en numérique**

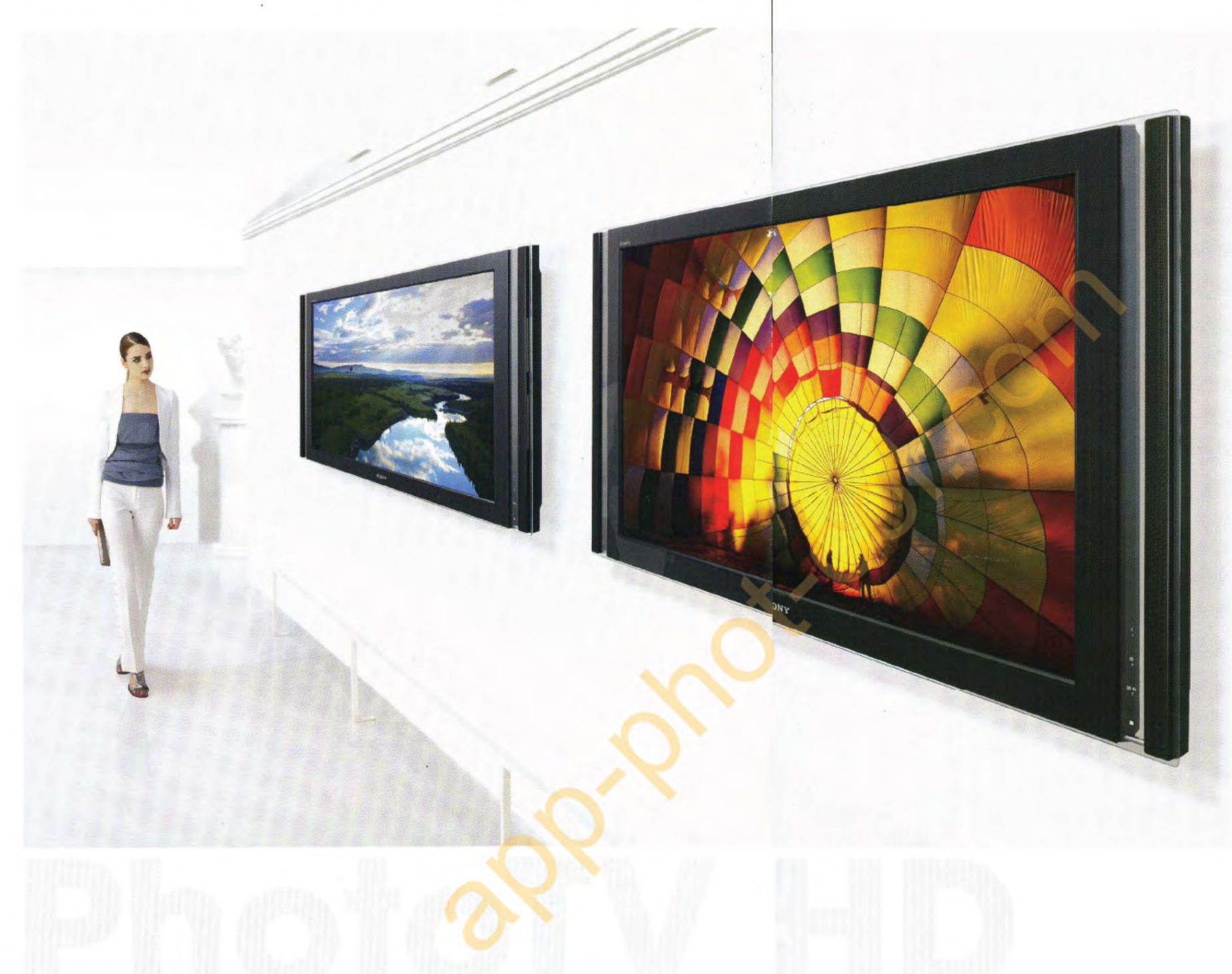

Quand votre téléviseur Sony BRAVIA™ HDTV devient une galerie d'art numérique personnelle

Afin de mettre à votre portée la plus belle expérience en matière photos de votre famille et de vos amis, le procédé PhotoTV emplit de découverte d'image, l' $\alpha$ 900 peut être connecté directement à un téléviseur Haute Définition Sony BRAVIA Le téléviseur passe alors automatiquement en mode PhotoTV. ce qui vous permet d'admirer et de partager vos photos de manière totalement nouvelle avec une netteté spectaculaire et une fidélité des couleurs tout à fait saisissante. Des paysages époustouflants aux

la pièce d'images lumineuses et de haute résolution. Grâce à BRAVIA PhotoTV HD. vous disposez d'une véritable galerie d'art numérique dons votre solon.

• Un télév1seur Sony BRAVIA compatible et un câble HDMI (vondu séparément) sont nécessaires pour la visualisation d'Imoges avec PhotoTV HD. Les caractéristiques du téléviseur BRAVIA présenté ci-dessus varient selon le pays dans lequel il est commercialisé.

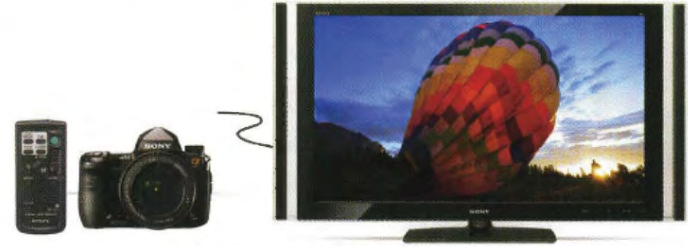

Câble HDMI (optionnel)

Appréciez la liberté de votre réseau numérique Sony

Sony propose des produits en constante évolution pour le portage de la beauté de l'image numérique Haute Définition. Des appareils photo et des caméscopes aux enregistreurs de DVD Blu-roy. en passant par les téléviseurs et les ordinateurs. l'univers numérique Sony vous apporte de nouveaux moyens d'exprimer et d'interpréter votre créativité photographique.

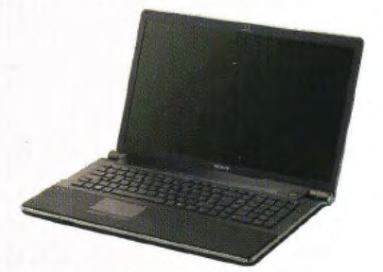

### Ordinateurs VAIO<sup>®</sup>

Grâce à leurs puissantes fonctions de gestion graphique et à leur affichage très détaillé. les ordinateurs Sony VAIO constituent un choix idéal pour les passionnés de photographie numérique et sont donc des compagnons inséparables de l' $\alpha$ 900.

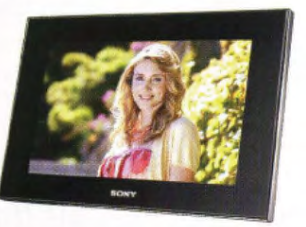

Disponibles en de nombreux formats, les cadres photo numériques Sony S-Frome sont un moyen idéal pour admirer partout et à n'importe quel moment de la journée. un superbe diaporama de vos photos préférées.

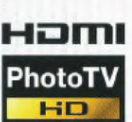

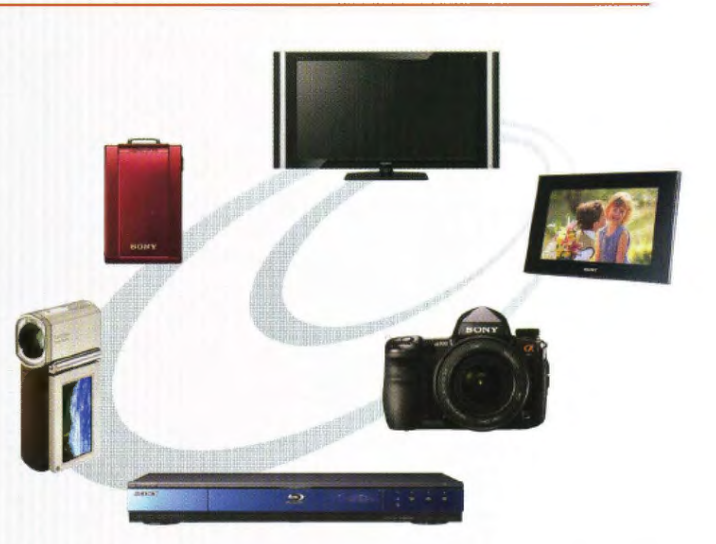

#### Cadres photo numériques

## Des plus pour un confort de prise de vue exceptionnel

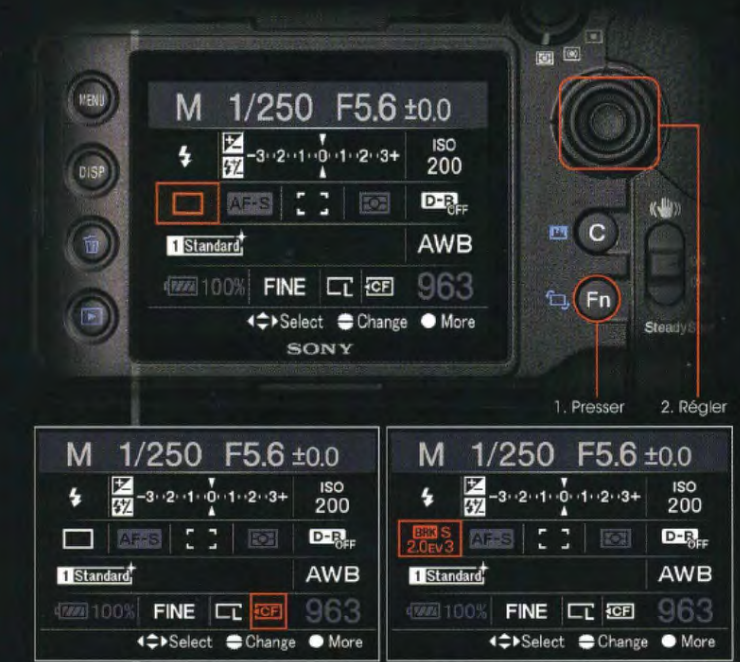

Affichage des informations par interface Quick Navi pour une sélection des réglages d'une seule main

Une pression sur la touche Fonction (Fn) située au dos du boîtier de l'a900 fait passer l'écran LCD du mode d'affichage des informations à l'interface Quick Navi. Cela permet de régler rapidement les paramètres de prise de vues essentiels en actionnant le multi-sélecteur du pouce ou en faisant tourner les molettes de contrôle avant ou arrière. Grâce à l'interface Quick Navi, il est possible de modifier très facilement les

réglages sans interrompre le processus créatif.

#### 3 modes mémoire programmables pour un accès instantané à des réglages préférés

Jusqu'à 3 combinaisons de modes et de réglages souvent utilisés peuvent être enregistrées en mémoire et appliquées via le sélecteur de mode. Pour rappeler des réglages ainsi programmés, il suffit de sélectionner le numéro de la combinaison correspondante.

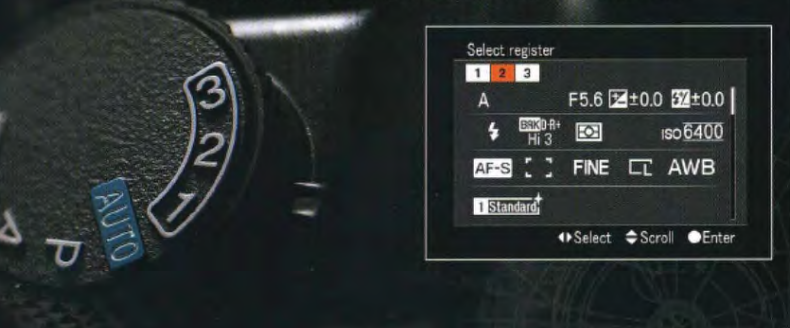

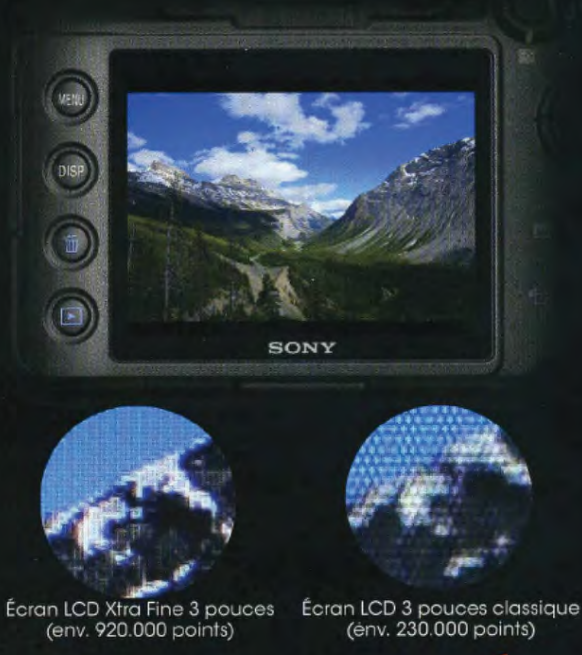

Traitement antireflets Sans traitement antireflets<br>(forte réflexion, faible lisibilité) Avec traitement antireflets (faible réflexion, haute lisibilité)

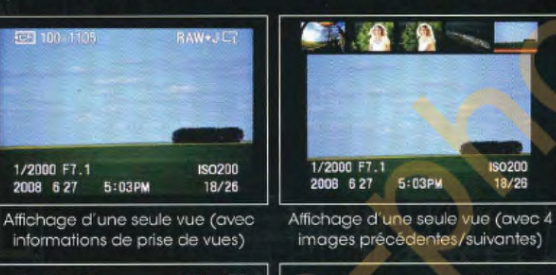

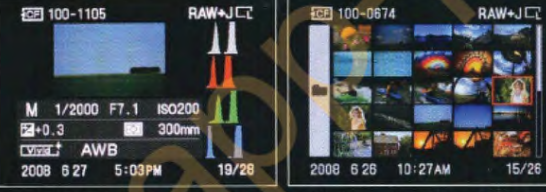

Affichage d'histogram me RVB Affichage d'un index de 25 vues

Écran LCD Xtra Fine\* 3 pouces (7,6 cm) pour une parfaite visualisation des vues, quelles que soient les conditions d'éclairage

La visualisation des images sur le lieu de la prise de vues est facile grâce à l'écran LCD Xtra Fine 3 pouces de résolution 270 dpi (environ), supérieure à la valeur de 220 dpi généralement considérée comme représentant la limite supérieure de distinction par l'œil humain. La construction hybride et un traitement antireflets améliorent la lisibilité de l'écran en prises de vues en extérieur. De nombreuses options de visualisation par index simplifient la sélection de la meilleure vue. L'affichage de l'histogramme et des informations de prise de vues est également possible.

Touche personnalisable pour un accès facile aux réglages du menu les plus utilisés

La touche personnalisable située au dos du boîtier ouvre, par défaut, le menu de modes créatifs. Elle peut également être configurée pour 15 autres tâches selon les préférences du photographe.

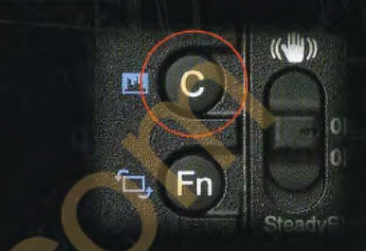

#### Micro-réglage de l'AF pour un réglage spécifique de la mise au point selon l'objectif

Le micro-réglage de l'AF permet d'ajuster précisément la mise au point autofocus sur une plage de + ou - 20 paliers et pour 30 objectifs différents. Les ajustements sont mémorisés par le boîtier et sont appliqués automatiquement lors du montage de chaque objectif concerné par un réglage spécifique.

#### Mode de verrouillage du miroir

Le mode verrouillage du miroir en position relevée évite qu'il n'induise des vibrations lors de prises de vues nécessitant une stabilité totale : macro, pose longue ou prise de vue au super téléobjectif par exemple.

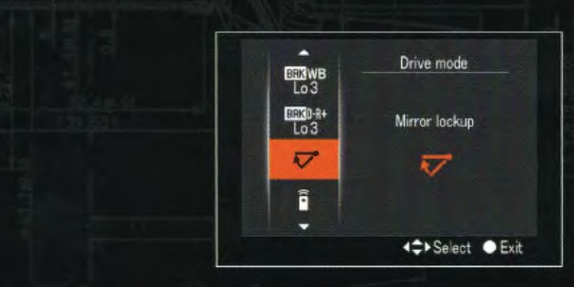

#### Obturateur d'oculaire intégré

Utilisé en pose longue pour photographier des feux d'artifice ou des ciels nocturnes, l'obturateur d'oculaire intégré évite que de la lumière parasite entre dans l'oculaire et perturbe la mesure d'exposition.

OFFI IO

d'exposition en cours.

### Compatibilité avec l'espace couleurs Adobe RVB

#### Double logement cartes mémoire

La compatibilité avec les cartes mémoire CompactFlash™ et MemoryStick Duo™\* permet d'utiliser simultanément ces deux types de supports et de passer de l'un à l'autre via l'interface Quick Navi.

Compatible avec les cartes mémoire à haute vitesse CompactFlash UDMA,<br>MemoryStick Pro-HG Duo, MemoryStick Pro Duo et MemoryStick Duo media.

26

**ONAS AND** 

557

nse

qr

#### 國 Écran LCD pour vérifier en un clin d'œil les réglages de l'appareil

冶

 $SNR$ 

 $OSI$ 

Sur le dessus du boîtier, un écran LCD rétro-éclairé permet de vérifier rapidement le niveau de la batterie et le nombre de vues restantes. Il affiche également les informations de mode d'acquisition, de vitesse, d'ouverture et de correction

En plus de l'espace couleurs sRVB compatible avec pratiquement tous les écrans d'ordinateur et les imprimantes jet d'encre récentes, l'OC900 est compatible avec l'espace couleurs étendu de Adobe RVB que reconnaissent la plupart des imprimantes professionnelles.

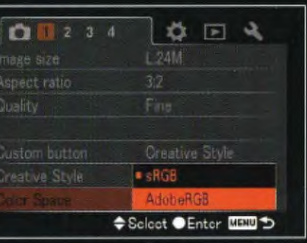

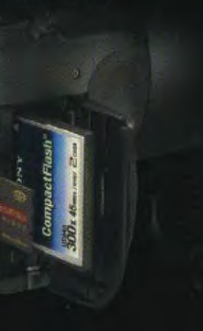

 $91/10 - 500$ 

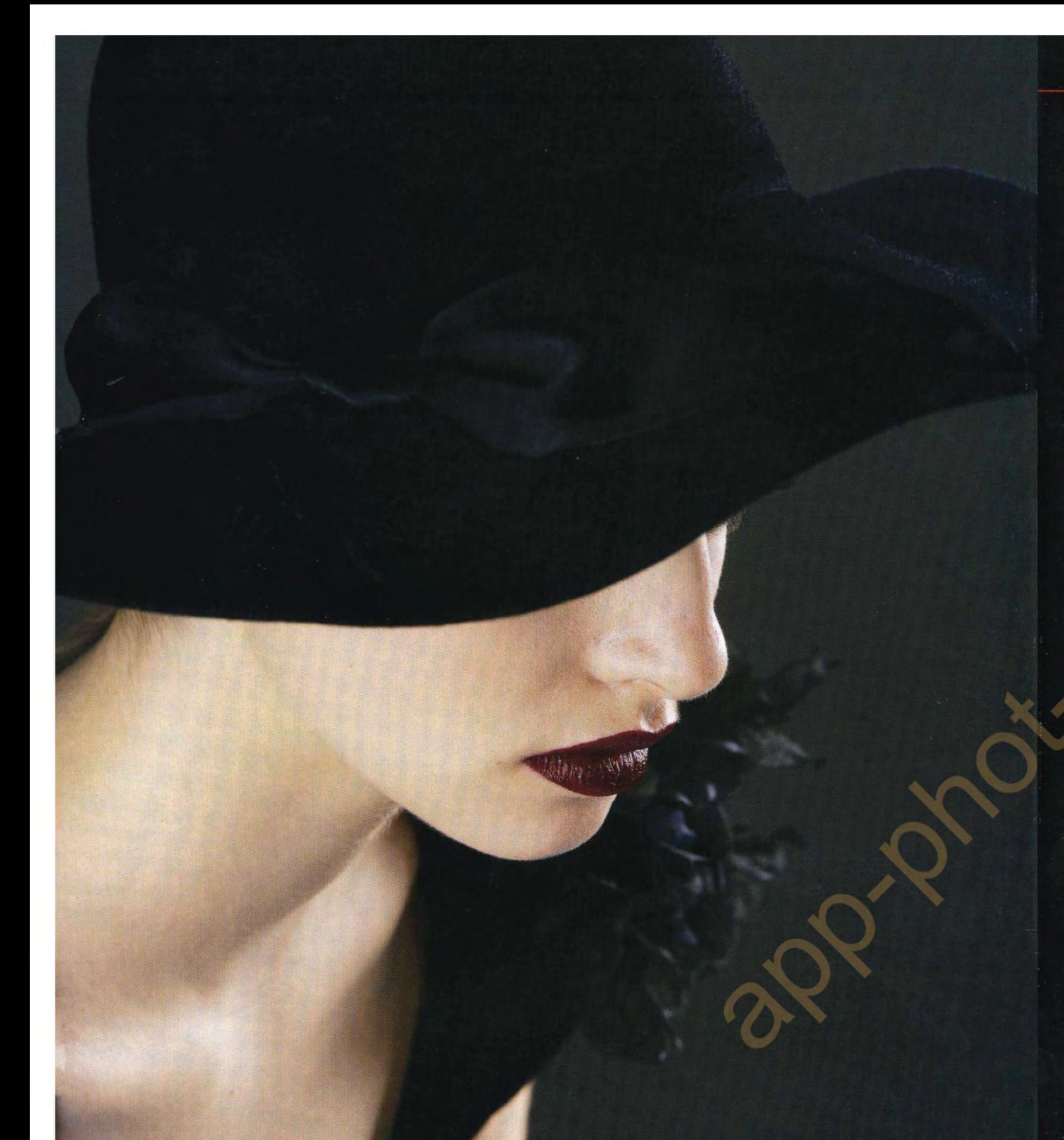

Sonnar T\* 135 mm f/1,8 ZA (SAL135F18Z), 1/60 sec., f/10, 200 ISO, balance des blancs : personalisée

## Un éclairage nouveau sur vos créations

### indirect par système "Quick Shift"

Le système d'éclairage  $\alpha$  comprend un large éventail de flashes qui permettent de répondre à toutes les situations de prise de vues. Modèle haut de gamme, le HVL-F58AM bénéficie du système "Quick Shift" de passage rapide au mode flash indirect pour faire pivoter la tête du flash de 90° vers la gauche ou la droite. Ceci permet de maintenir une orientation correcte de l'appareil photo et du flash en cadrage vertical comme en horizontal sans qu'il soit nécessaire d'utiliser une barrette de fixation. Avec un nombre guide de 58 (à 105 mm, 100 ISO) et 6 positions de zooming de réflecteur, le HVL-F58AM est compatible avec de nombreux objectifs et sa couverture s'adapte automatiquement au format des capteurs APS-C ou 24x36.

Flexibilité de l'éclairage au flash Nombreuses fonctions avancées et contrôle multiflash sans fil

> Le HVL-F58AM bénéficie d'un recyclage en 5 secondes seulement. Il permet la synchronisation ultra-rapide à des vitesses allant jusqu'à 1/8000 sec., la correction de balance des blancs basée sur la température de couleur, la mesure au flash de type ADI (intégration de la distance) et est équipé d'un grand écran LCD parfaitement lisible. Il est fourni avec un mini-support pour une utilisation en mode détaché et peut être utilisé pour contrôler des configurations multiflashes perfectionnées avec un maximum de 3 groupes de flashes. Il effectue une mesure précise de la puissance d'éclair afin de garantir l'éclairage nécessaire à l'obtention des résultats souhaités.

Système Quick Shift de flash indirect

La tête du flash peut pivoter sur 180°, ce qui garantit une exposition correcte pour la prise de vues en cadrage horizontal et vertical

#### Flash HVL-F58AM

Nombre guide de 58 (105 mm, pour 100 ISO). Système Quick-Shift de réglage rapide en mode indirect, contrôle multiflash sans fil et synchronisation haute vitesse. Diffuseur intégré.

#### Flash macro double HVL-MT24AM

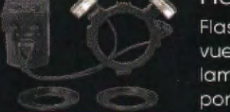

Flash macro à deux têtes idéal pour la prise de vues macro offrant une fonction de simulation de lampe pilote permettant de contrôler les ombres portées avant de déclencher.

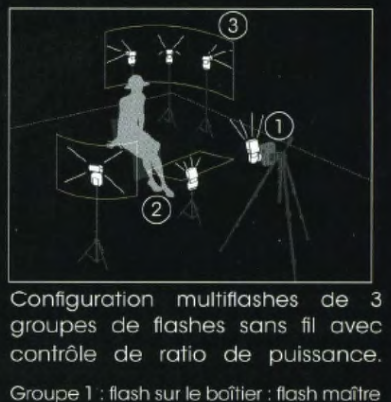

Groupe 2 : flashes distants, sur le côté à gauche et devant, éclairant par dessous

Groupe 3 : flashes distants, derrière sur la droite

Ratio de puissance entre groupes : Groupe 1: 1x ; Groupe 2 : 4x ; Groupe 3 : 16x

La tête du flash peut être orientée de 10° vers le bas ou de 150° vers le haut.

#### Flash HVL-F42AM

Nombre guide 42 (105 mm, pour 100 ISO). Système de flash indirect Quick Shift, compatibilité flash sans fil, synchronisation haute vitesse et diffuseur intégré détachable.

#### Flash annulairet HVL-RLAM

Idéal pour la prise de vues macro, son réflecteur circulaire produit un éclairage diffus sans ombres portées. L'utilisation en mode demi-réflecteur préserve le contraste du sujet et le relief de l'image.

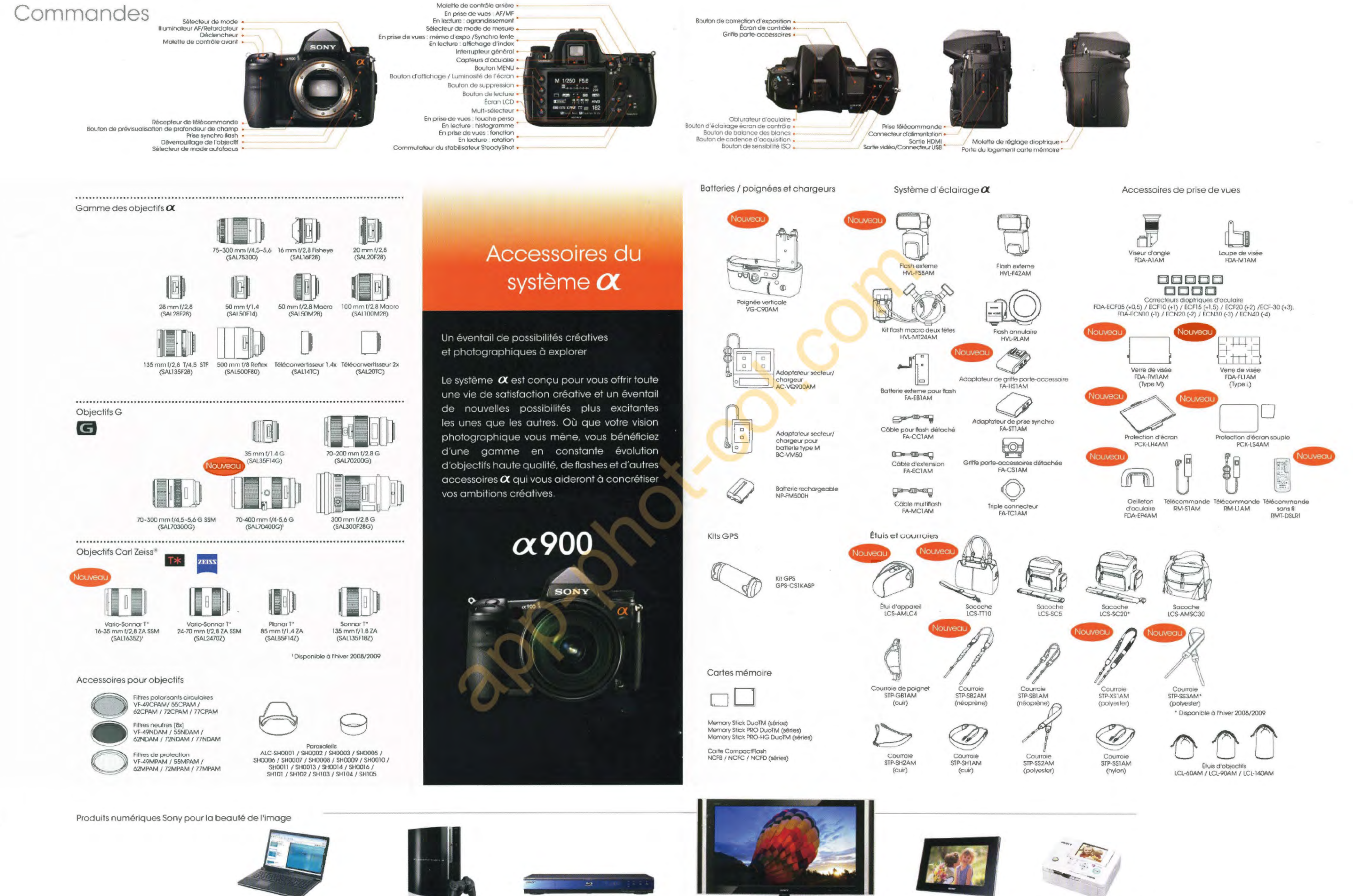

 $\sqrt{10}$ Micro-ordinateurs VAIOS

Système PLAYSTATIONEG

 $\Rightarrow$ 

Lecteur de disques Blu-ray<sup>n</sup>

30

**BRAVIA** 

S-Frame Cadres photo numériques S-Frame

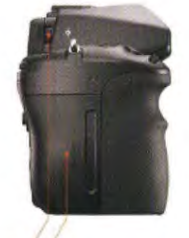

digital photo printer Imprimantes photo numériques Picture Station®

### Caractéristiques principales de l' $\alpha$ 900

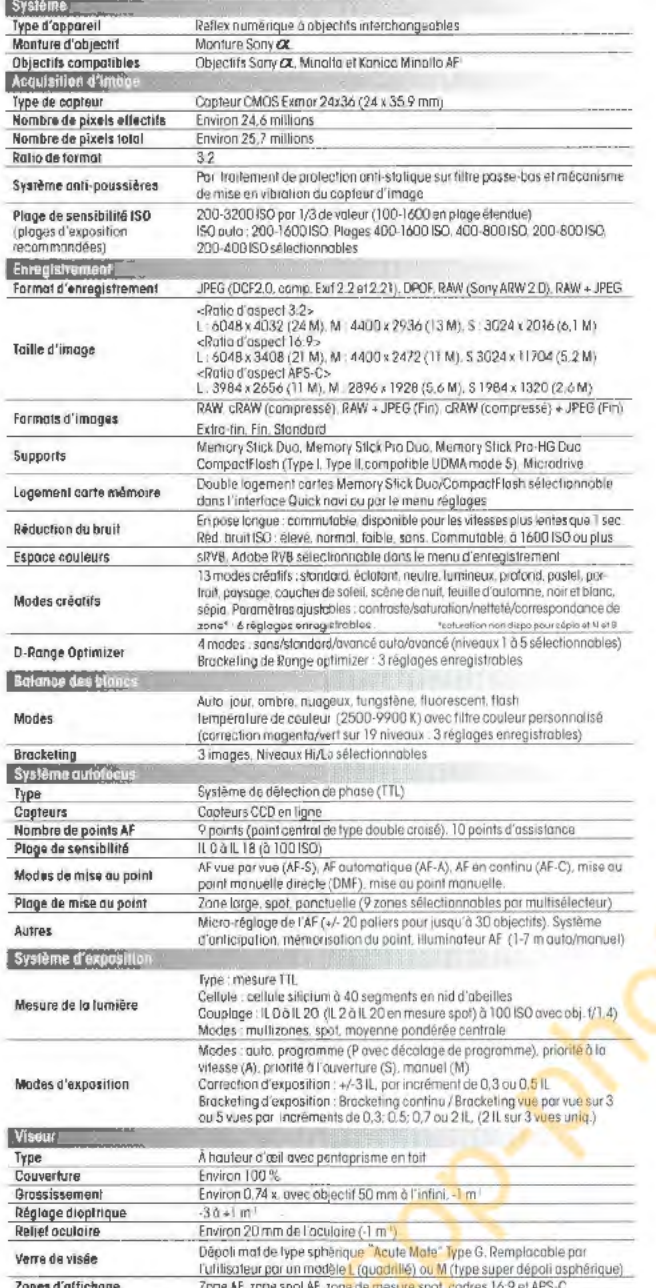

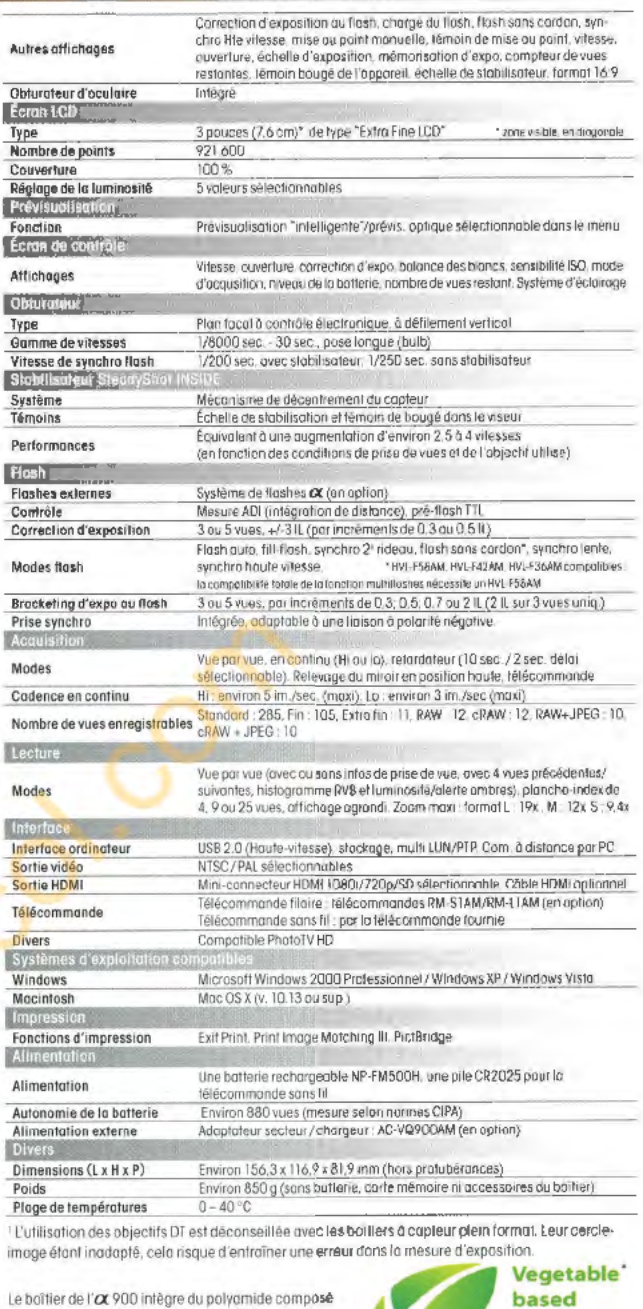

Le boîtier de l' $\alpha$  900 intègre du polyamide composé de plastique issu de 11 matières végétales dérivées<br>d'huile de ricin.

\* Motériau plostique à base végétale

**Plastic** 

#### Nombre de vues enregistrables par carte mémoire (lormal d'image : 3:2, taille d'image L 24 Ma / M 13 Mo / S 6,1 Mo)

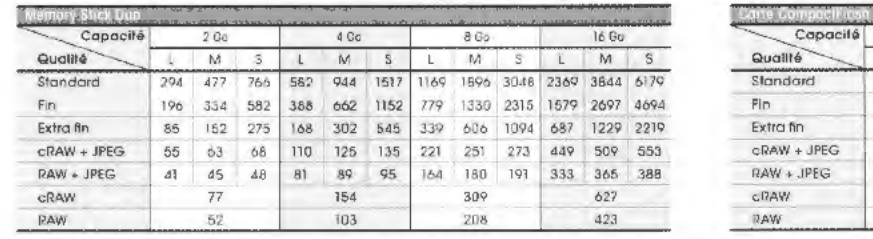

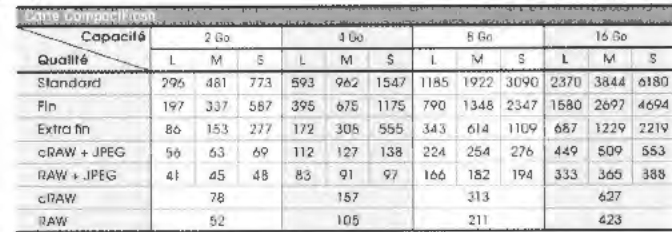

En prise de vues avec le farmat d'image réalé sur 16.9 ou APS-C, il est passible d'enregistrer davontage de vues qu'indiqué ci-dessus.

Cependant, en enregistrement en RAW en tormat 16/9, le nombre de vues enregistrable est le même qu'en format 3:2

Pour devantage de précisions, merci de visiter le site Internet à la rubrique "Support"

#### Nores sur les marques citées :

\* Ct est une morque déposée de Sony Corporation.

Eymor Exman: Bion: BIDRIZ. Brown BRAVIA. SheedyShot, Cyber-shot Cuber-shot, S-Forme S-Frame, Picture Stotion @Resure Seather, HANDYCAM Examinaty CAMIO, VAIO, InfoUTHIUM Risement Company COND. InfoUTHIUM Risement COND. Info

" Microsoft, Windows et Windows Vista sont des marques déposées ou des marques commerciales de Microsoft Corporation aux États-Unis et/ou dans d'autres pays

" Maximiash, Moc OS, et Power Mac et eMac sont des marques déposées de Apple Inc, aux États-Unis et/au dans d'autres pays<br>" HDMI, le loga HDMI et High-Definition Multimedia Interface sont des marques déposées ou des marque

\* Intel, Intel Care, MMX, el Pentium sont des marques dépasées ou des marques commerciales de Intel Corporation

\* CompactFlash est une marque déposée de SanDisk Corparation aux États-Unis et fou dans d'autres pays.<br>\* Microdrive est une marque déposée de Hitachi Globol Storage Technologies aux États-Unis et/ou dans d'autres pays

Adobe est une marque dépasée ou une marque commerciale de Adobe Systems Incarporated aux États-Unis et/ou dans d'autres pays.

\*Toutes les autres sociétés et noms de produits cités le sont uniquement à das fins d'identification al peuvent être des rranques déposées cu des manques commerciales de leurs propriétaires respectifs.<br>\* L'infaUTHIUM, D<del>e </del>